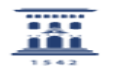

## Acceder al servidor de software para Mac 05/17/2022 03:53:45

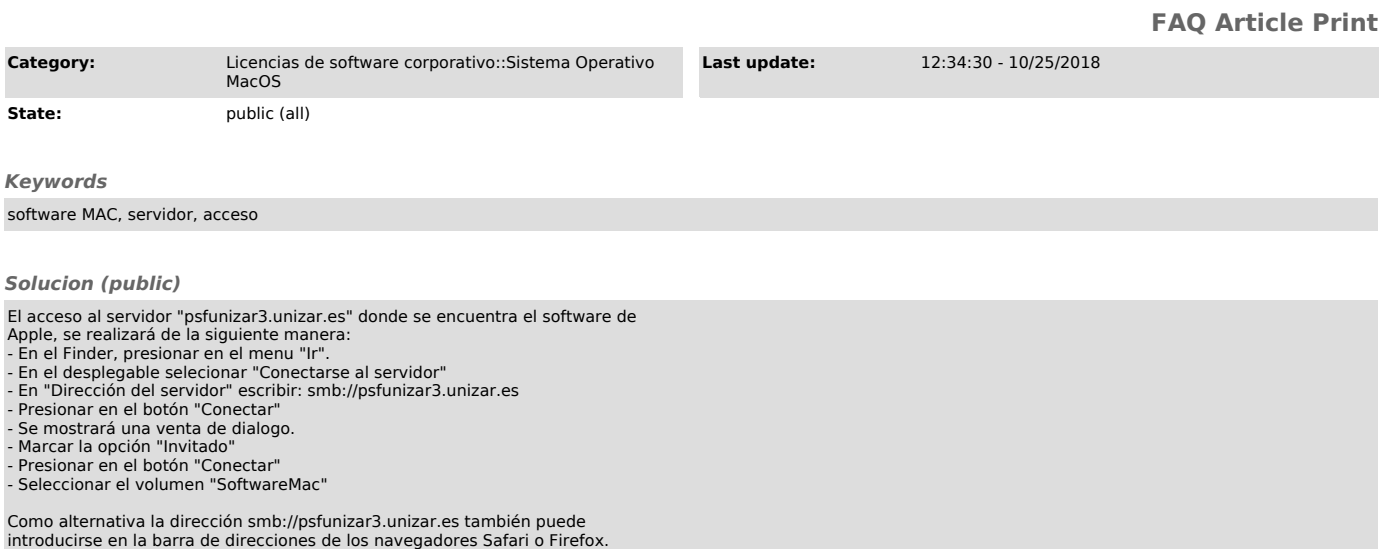